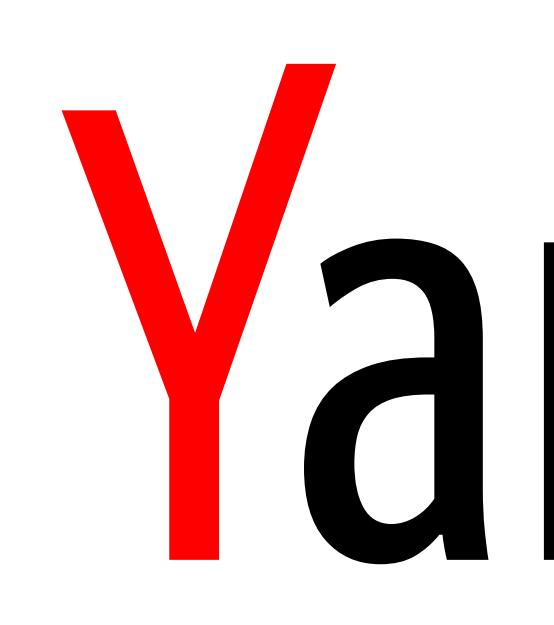

Yandex

Andrey Borodin, Open Source RDBMS Development Team Lead Evgeny Dyukov, Senior Software Engineer at Yandex.Cloud Data Platform

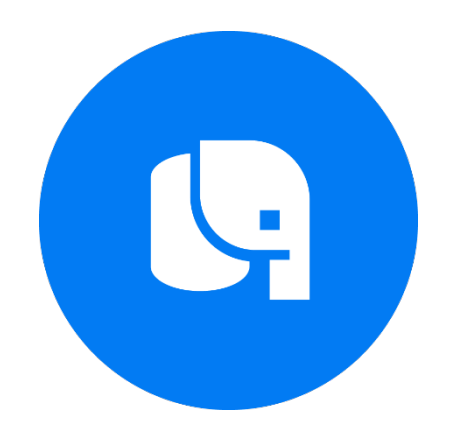

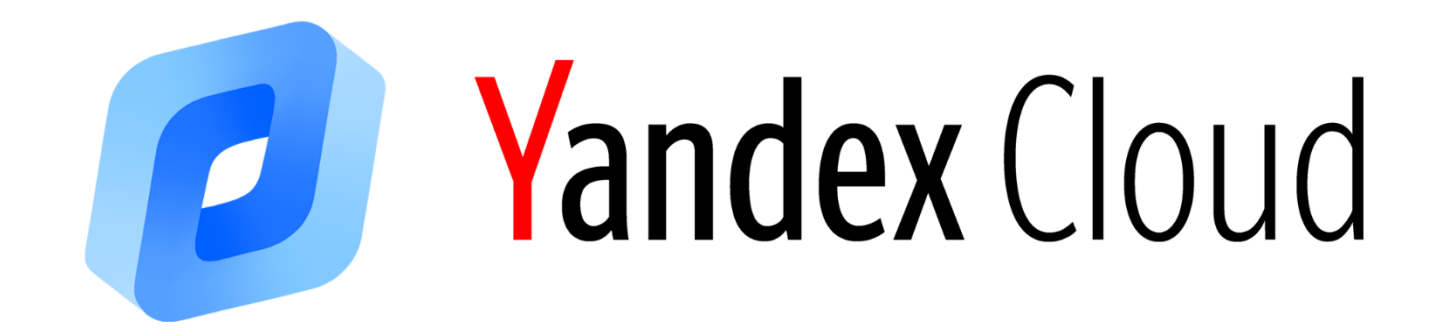

## Caveats of replication in HA clusters and CDC systems

## Yandex and PostgreSQL

### Yandex.Cloud

- › 2+ petabytes of Postgres
- › ~3+ million requests per second

And many other services like Yandex.Mail, Yandex.Taxi, Yandex.Maps, weather forecast, carsharing, food delivery etc.

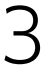

### Essential expectations

- › 0.9999 read availability
- › 0.9995 write availability
- › Scalable multi-AZ deployments
- › Most up-to date copy of operational data in analytical system

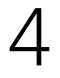

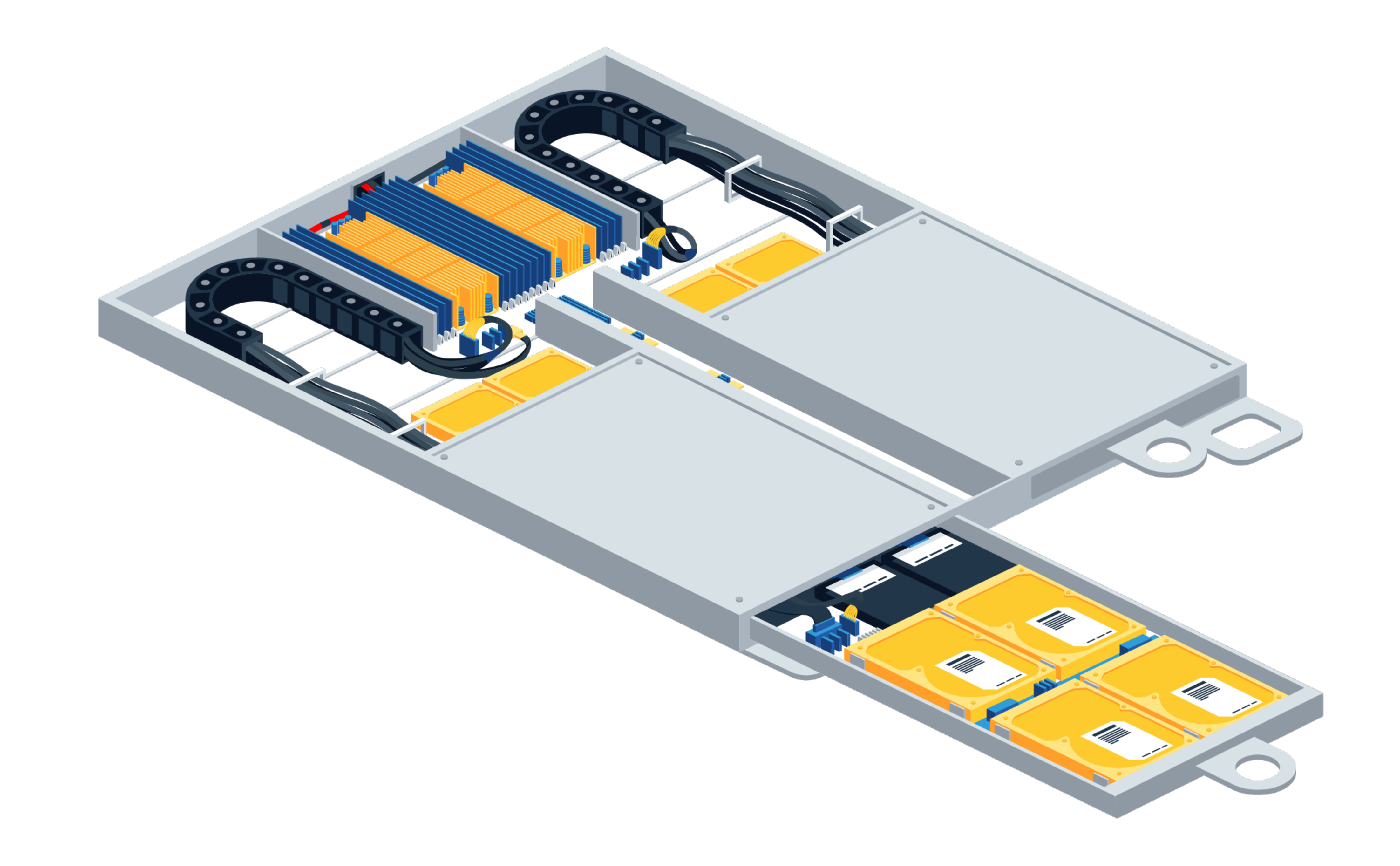

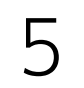

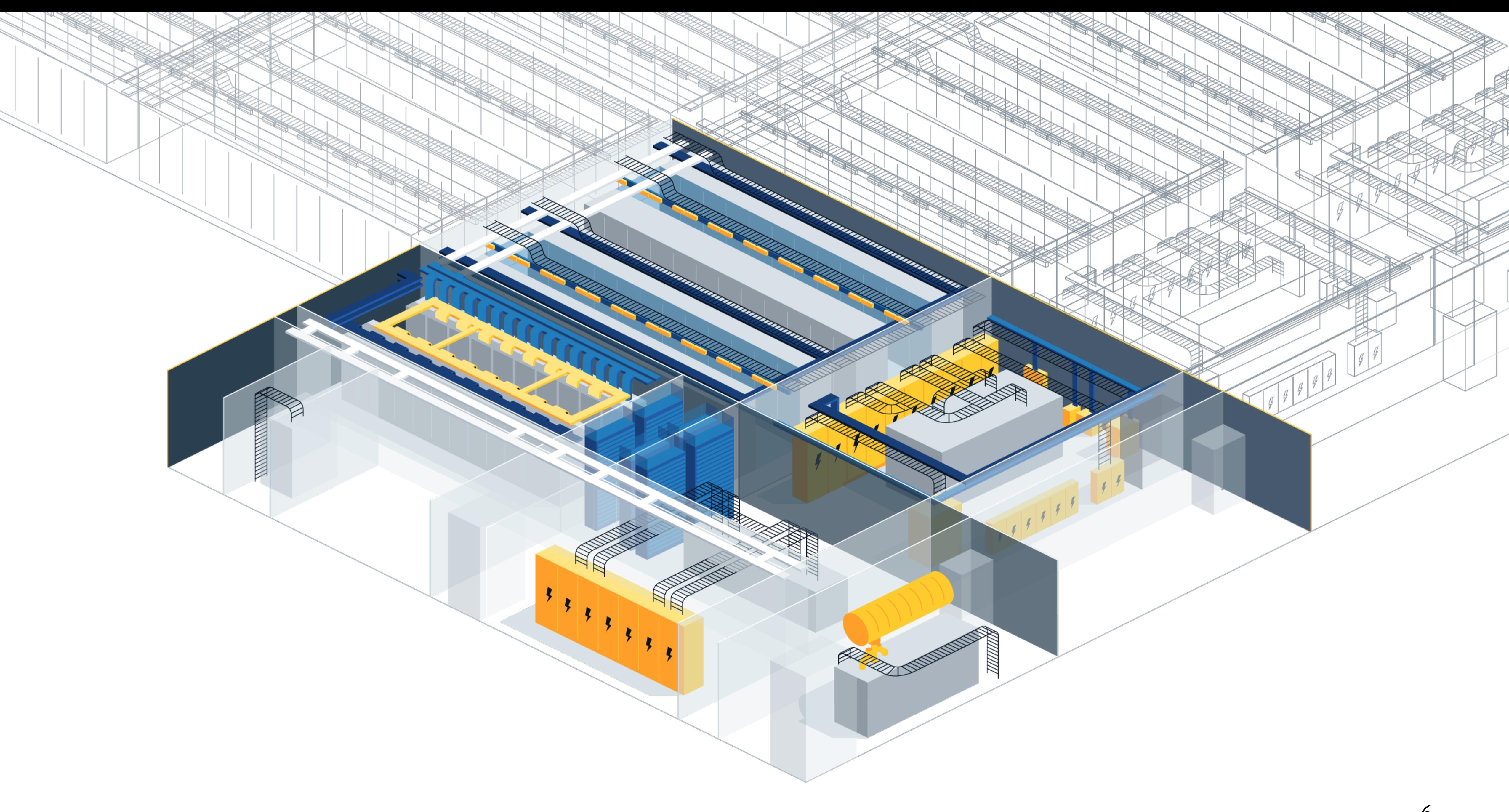

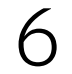

### Virtualization utilize resources efficiently

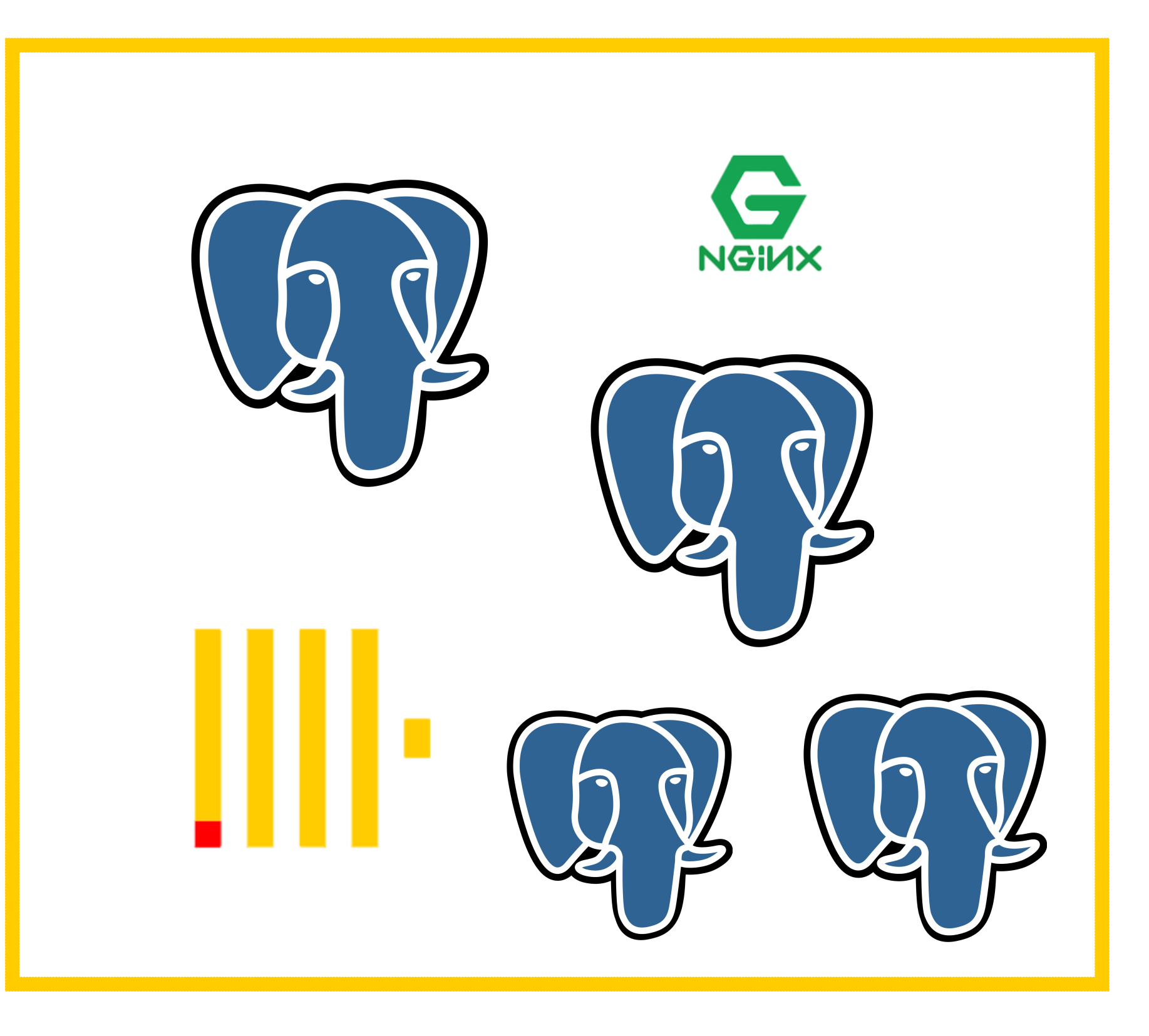

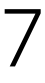

## Vertical scaling is kind of failure too

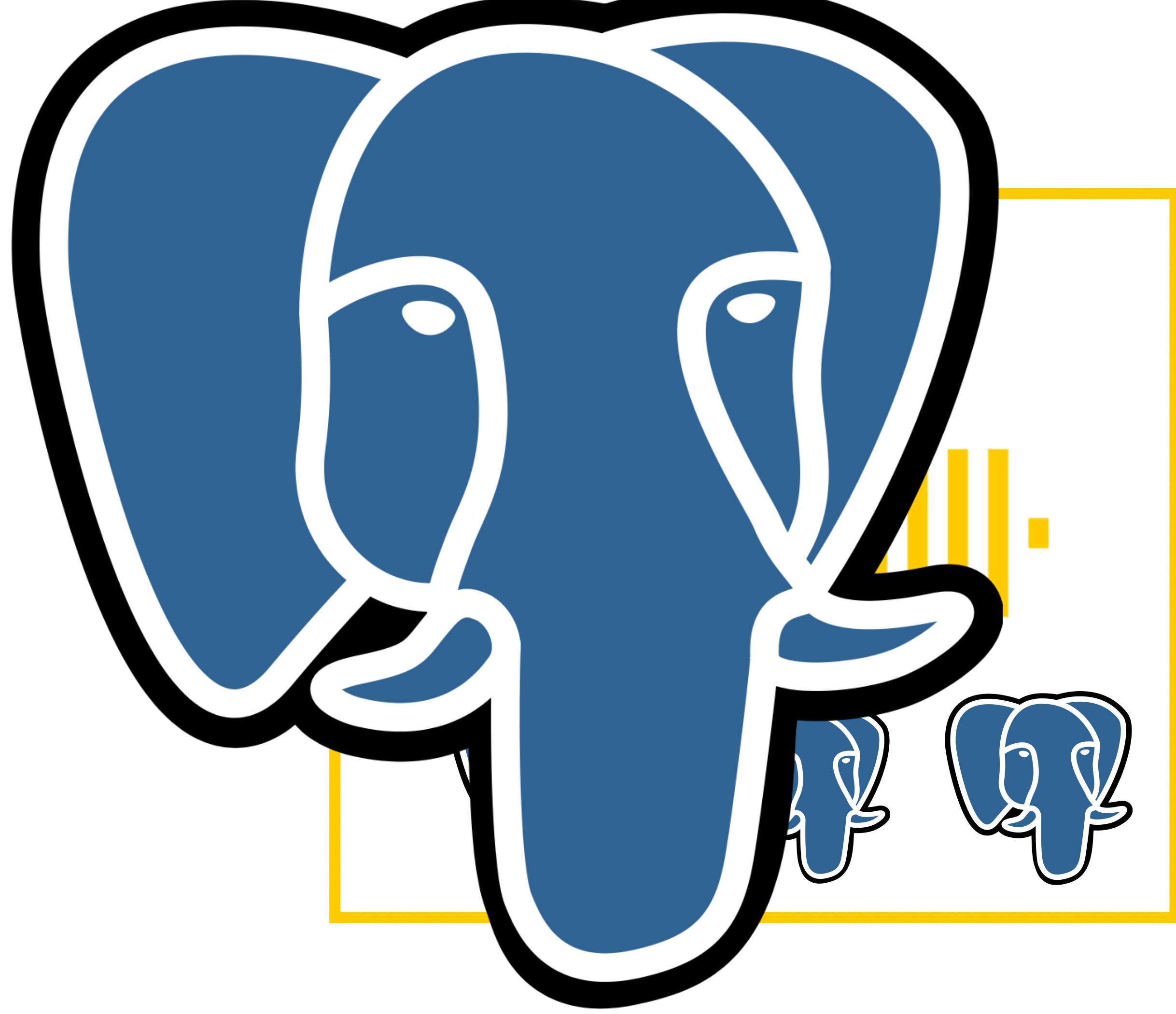

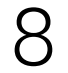

# │Redundancy

### Network block storage

NBS is a kind of redundancy

But databases are working better on local drives ▌ This will not be discussed in this talk

### Incrementally rebuilding copy of the DB

› WAL archive

› Streaming replication

- 
- 
- 
- 
- 
- 
- 
- 
- -
- -
- 

11

### WAL archive

› Synchronous interface, but wal-g and pg\_backrest try to solve it Standby nodes recover segments calling restore\_command

### ▌ Primary node calls archive\_command for every segment (typically 16Mb)

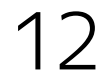

### WAL archive

### ▌ Primary node calls archive\_command for every segment (typically 16Mb)

### Synchronous interface, but wal-g and pg\_backrest try to solve it Standby nodes recover segments calling restore\_command

› It's preferred to have archive even if you use streaming replication

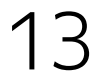

## Streaming replication

walsender\walreciever processes work in pair sending WAL with granularity up to one WAL record

Replication slots have information what was sended and appied by replication target

› Standby startup process can shuttle between archive and replication

▌ Cascade is possible

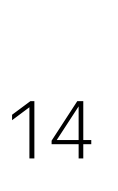

## Synchronous streaming replication

› Do not acknowledge commit to client until replica has all data wrt current transaction

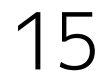

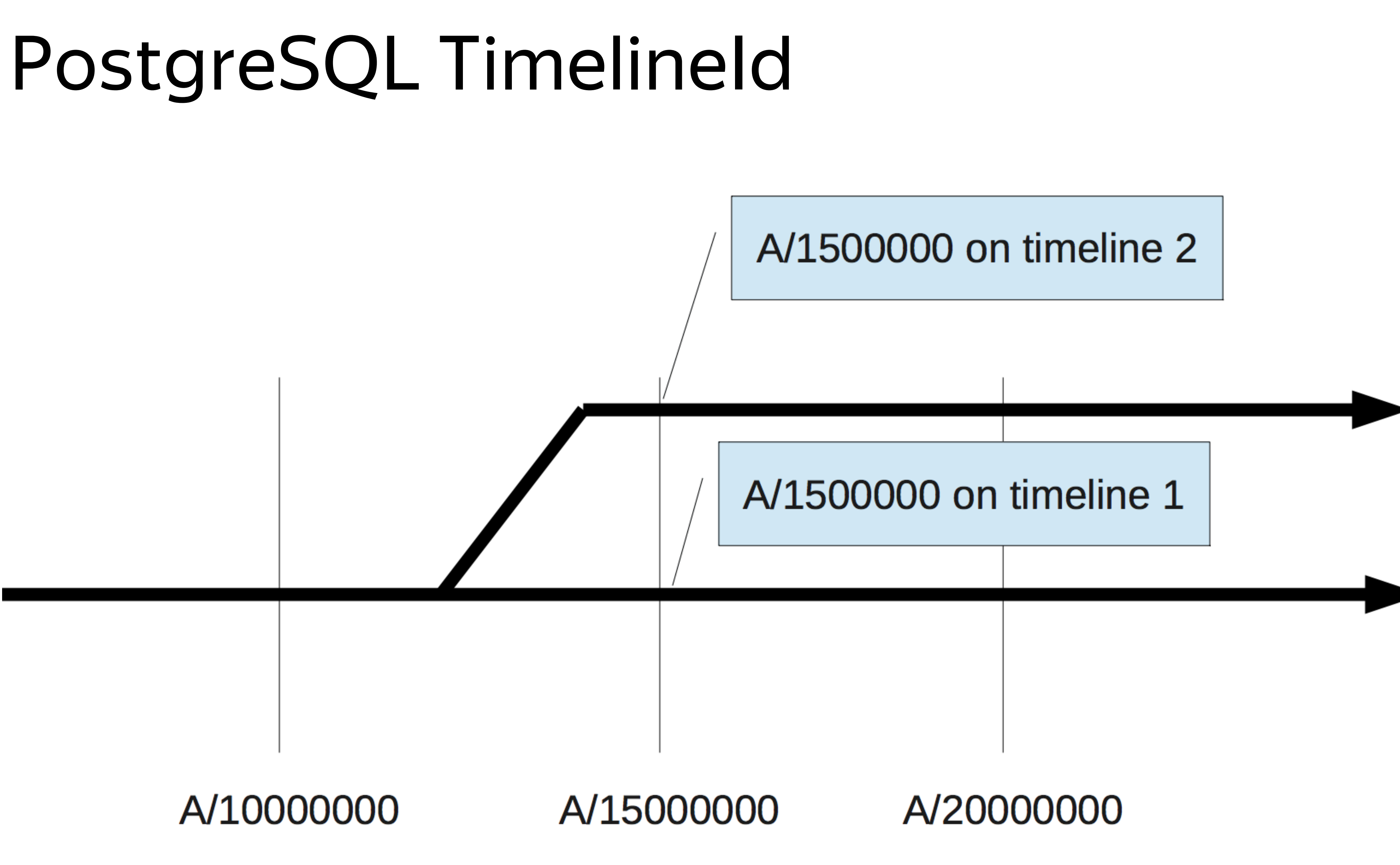

wiki.postgresql.org/images/e/e5/FOSDEM2013-Timelines.pdf 16

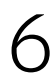

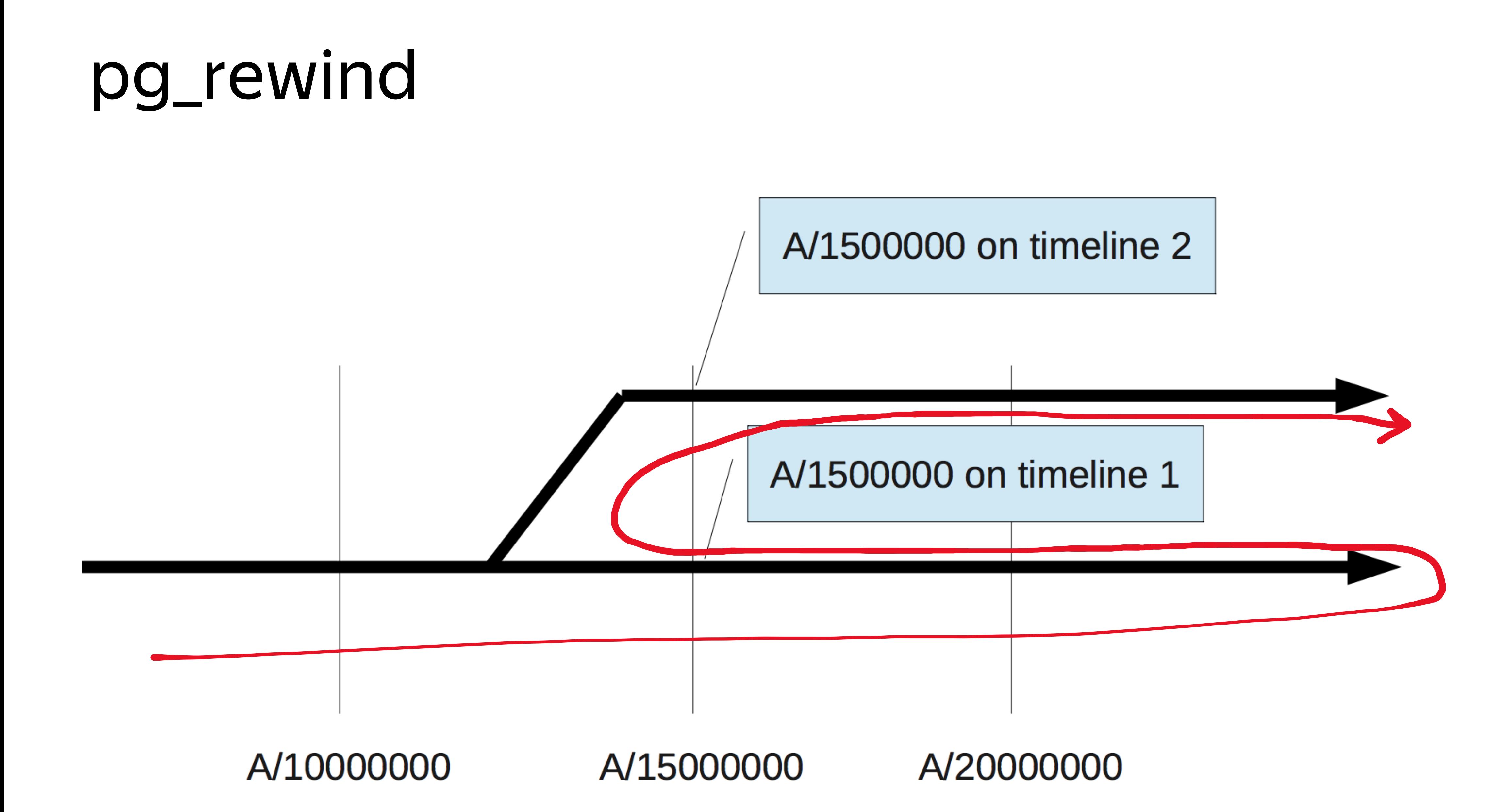

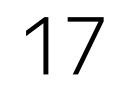

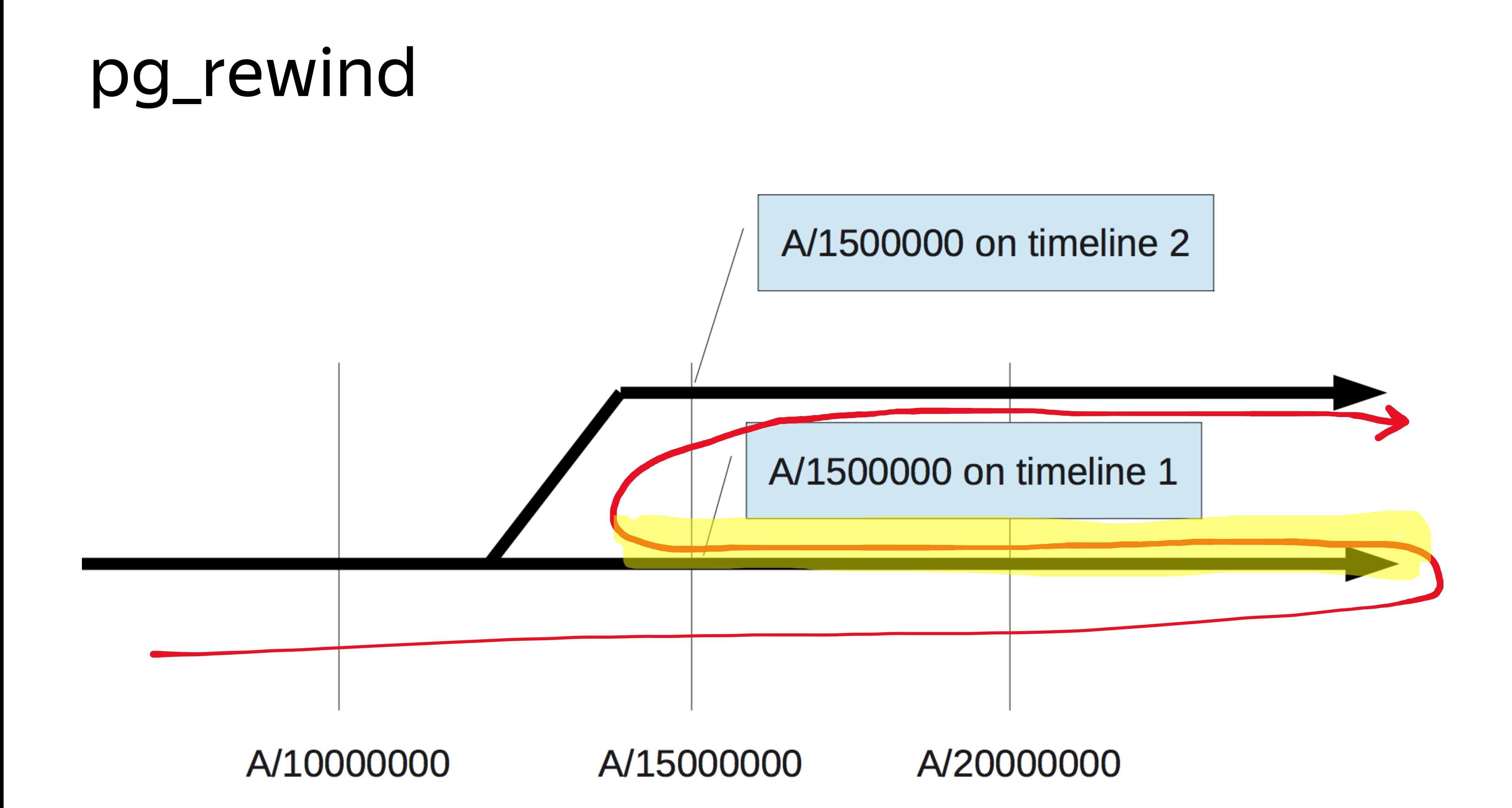

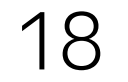

## Logical replication

### Good for replicating:

- › only parts of a database
- › to other systems (e.g. OLAP)
- › Between different versions

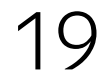

### Cluster in the cloud

### **Network** Object Storage

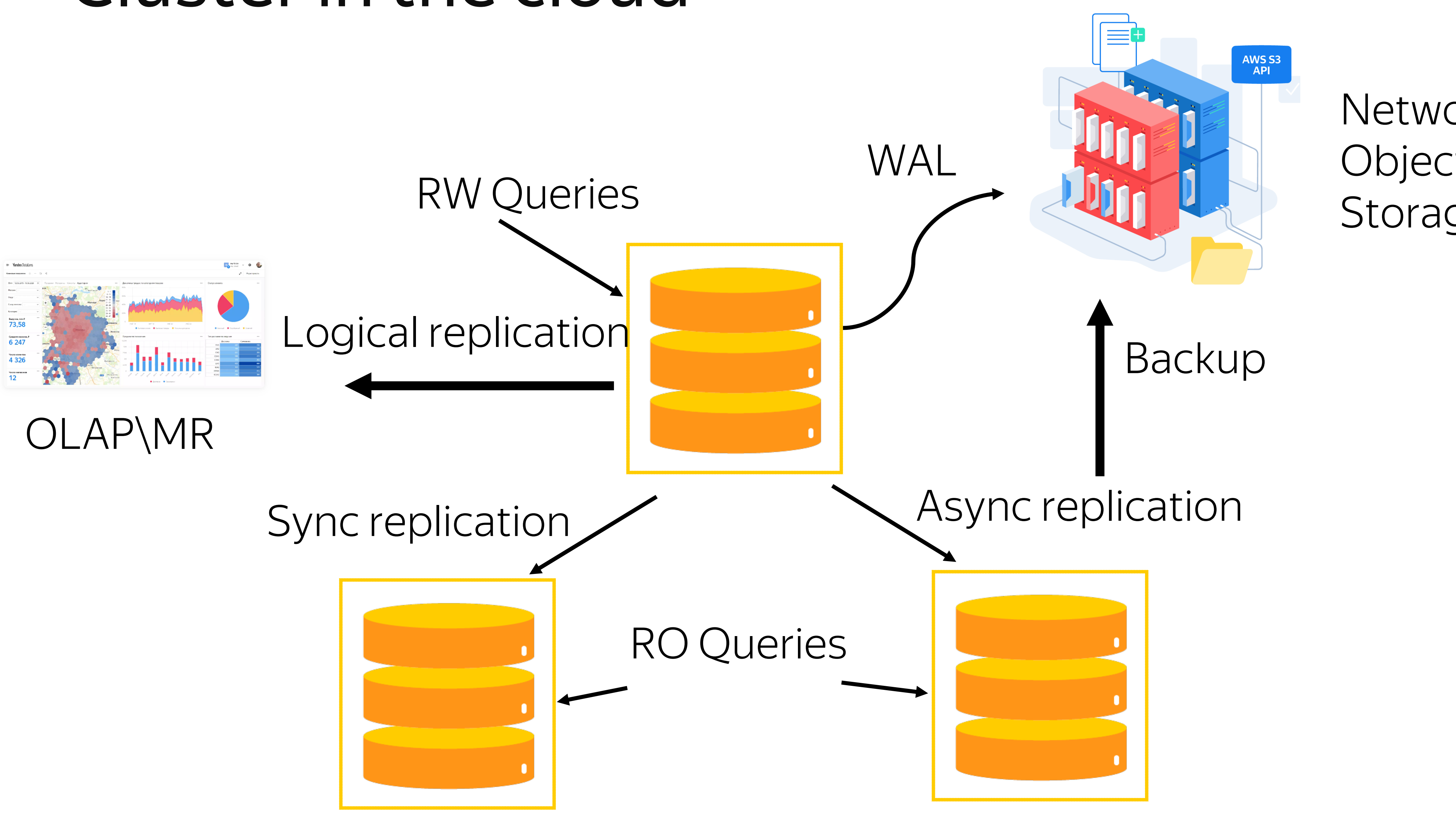

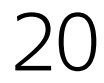

## How to find primary node?

psql "host=<host 1 FQDN>,<host 2 FQDN>,<host 3 FQDN> \ port=6432  $\setminus$  $s$ slmode=verify-full  $\setminus$  $dbname =  name>  $\setminus$$ user=  $\lambda$ target\_session\_attrs=read-write"

https://cloud.yandex.com/docs/managed-postgresql/operations/connect 21

## How to find primary node?

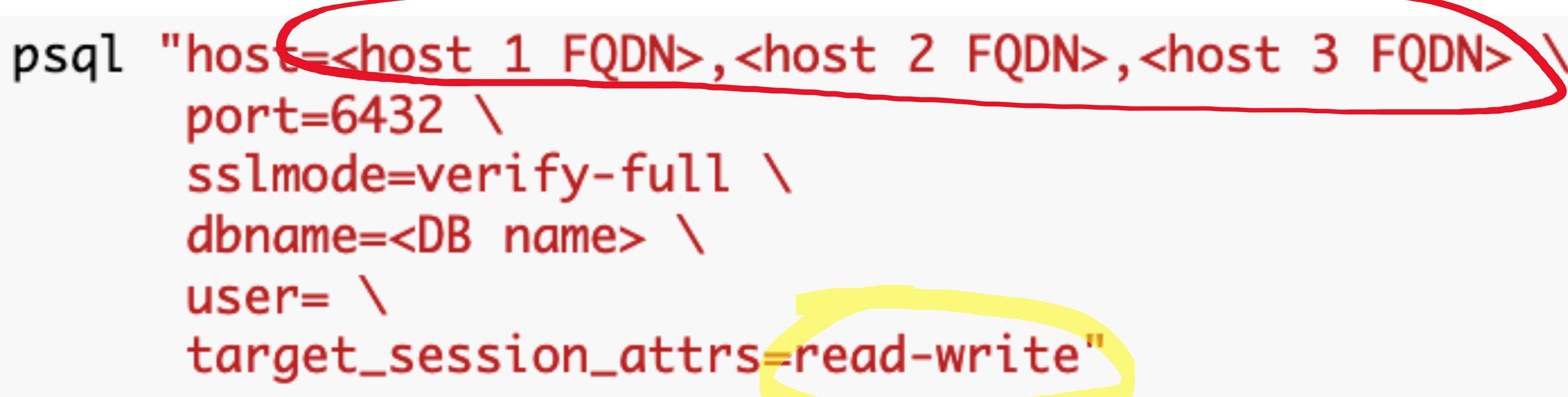

https://cloud.yandex.com/docs/managed-postgresql/operations/connect 22

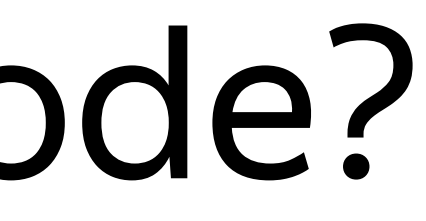

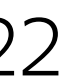

### But how do you know the node had failed?

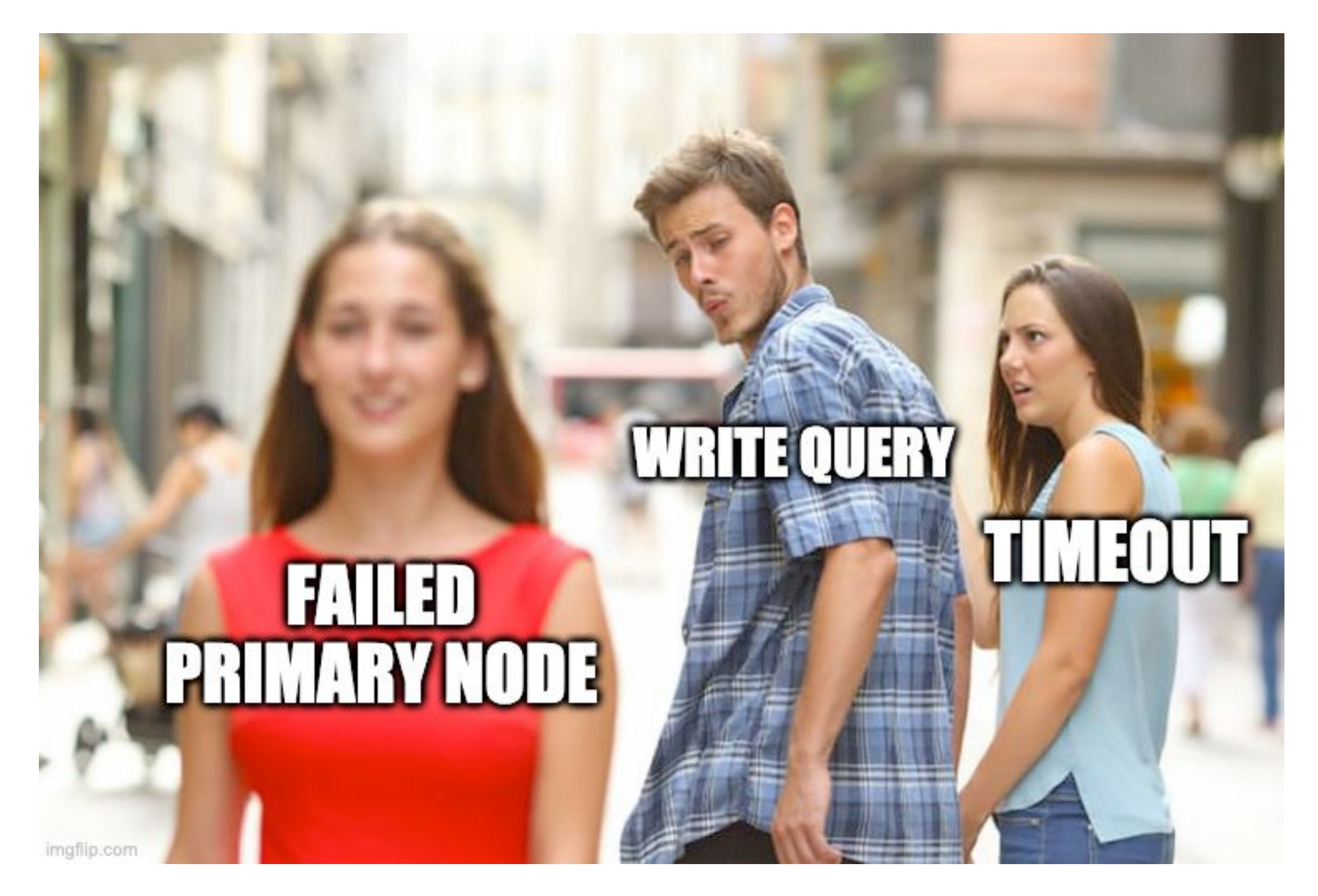

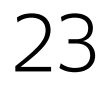

### Make sure network timeouts work

### ▌ tcp\_user\_timeout

### Libpq have some infinite timeouts relying on keepalives ▌ keepalives\_count, keepalives\_interval, keepalives\_idle

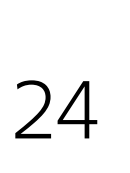

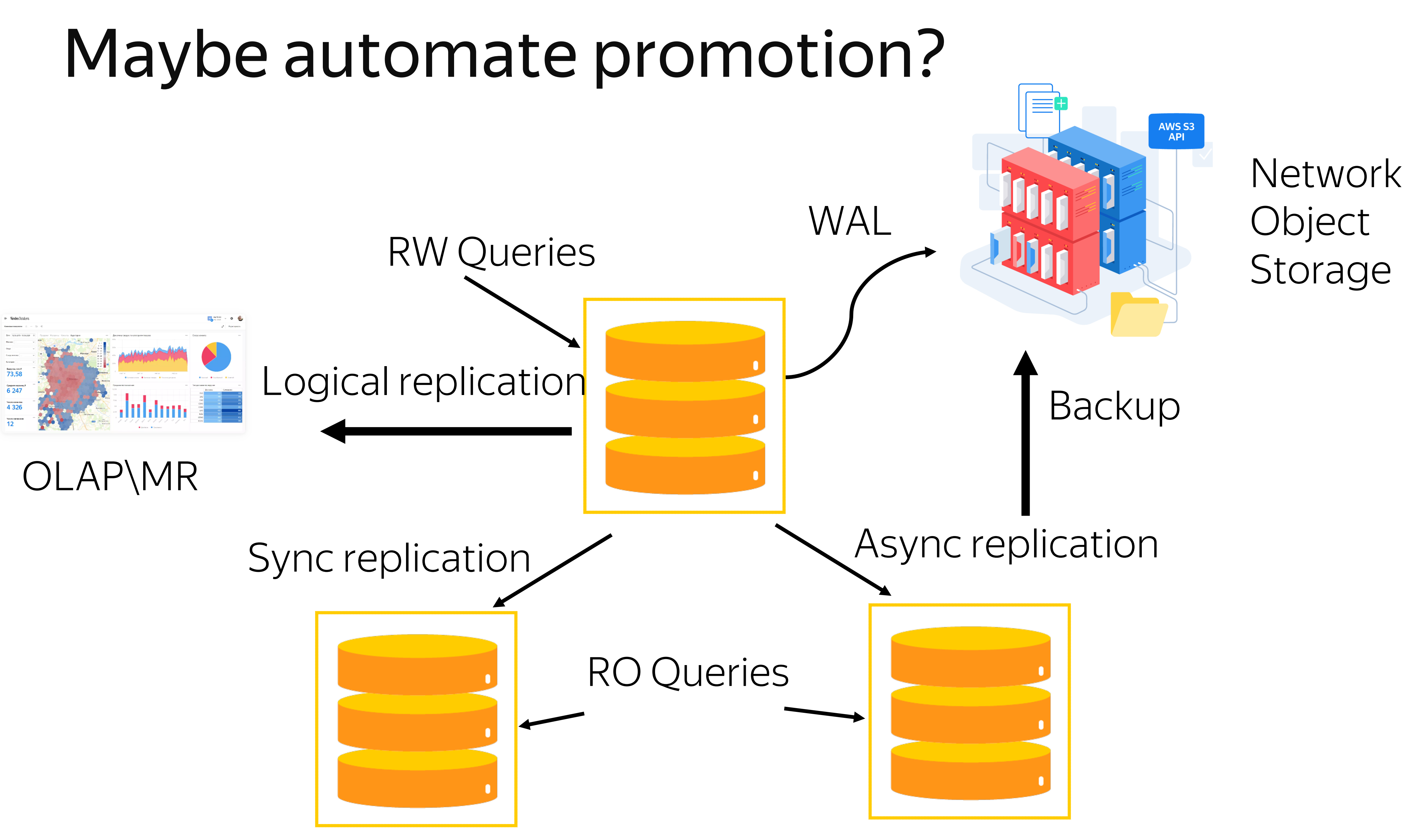

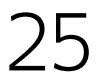

### HA orchestration

- › Patroni
- › Stolon
- › Repmgr

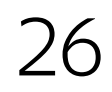

Yet another HA solution

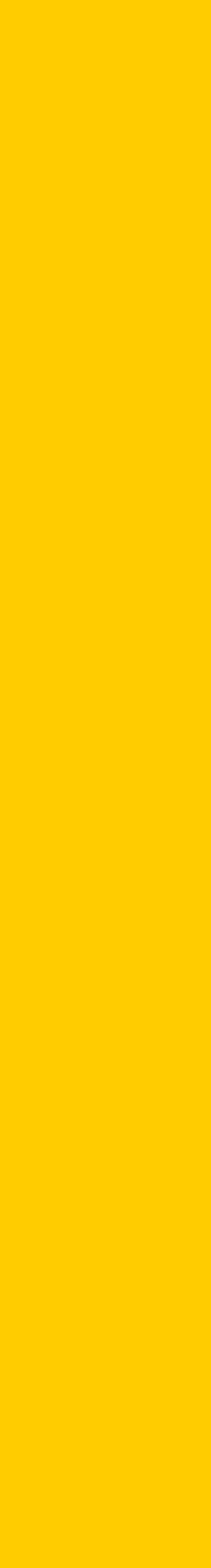

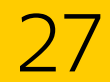

## Bird's-eye view on pgsync

- › Shared DCS (2-3k pg clusters per 1 DCS cluster)
- › Agent on VM with PostgreSQL
- › Pooler for fencing

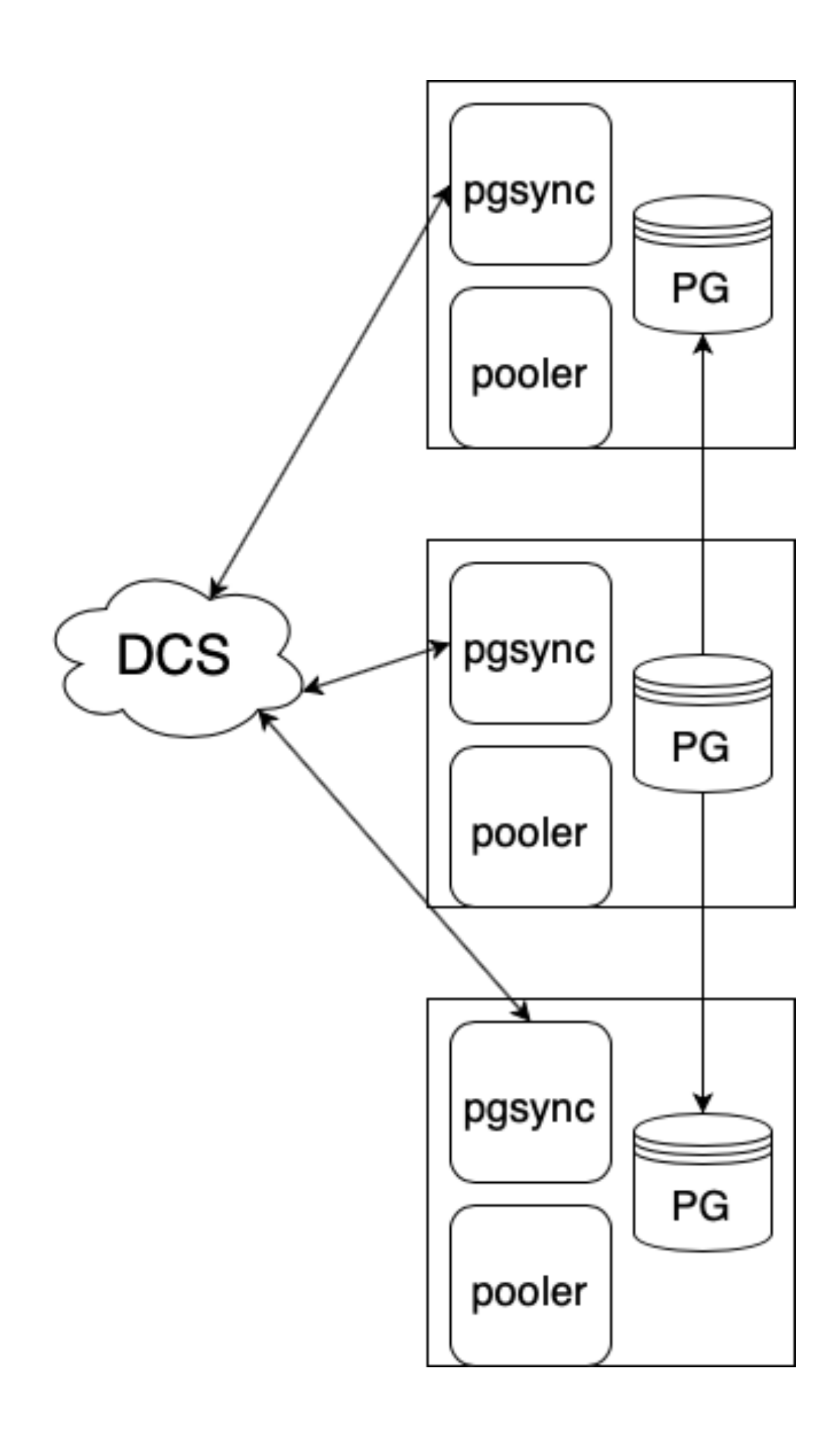

### Primary failure

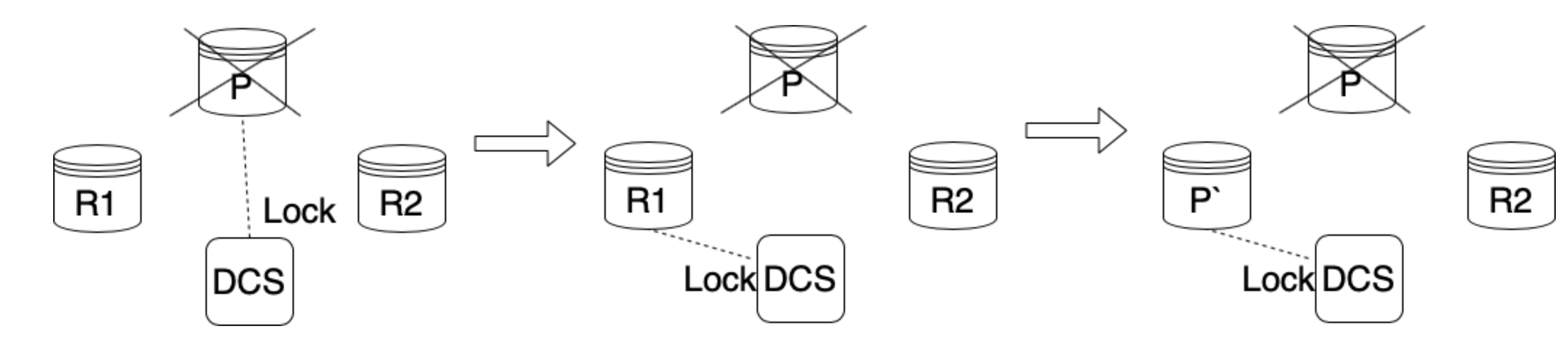

### No failover?

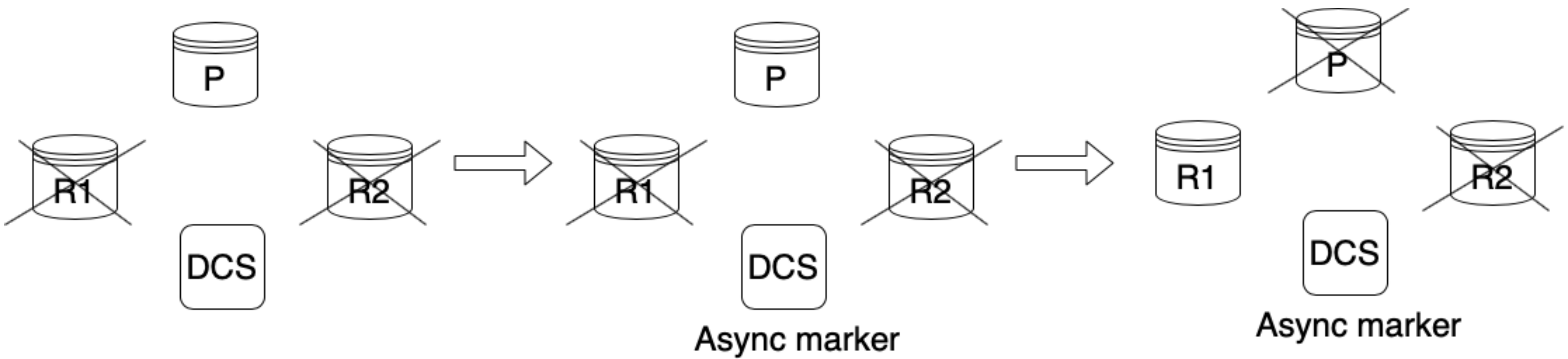

### "Distributed fuzzing"

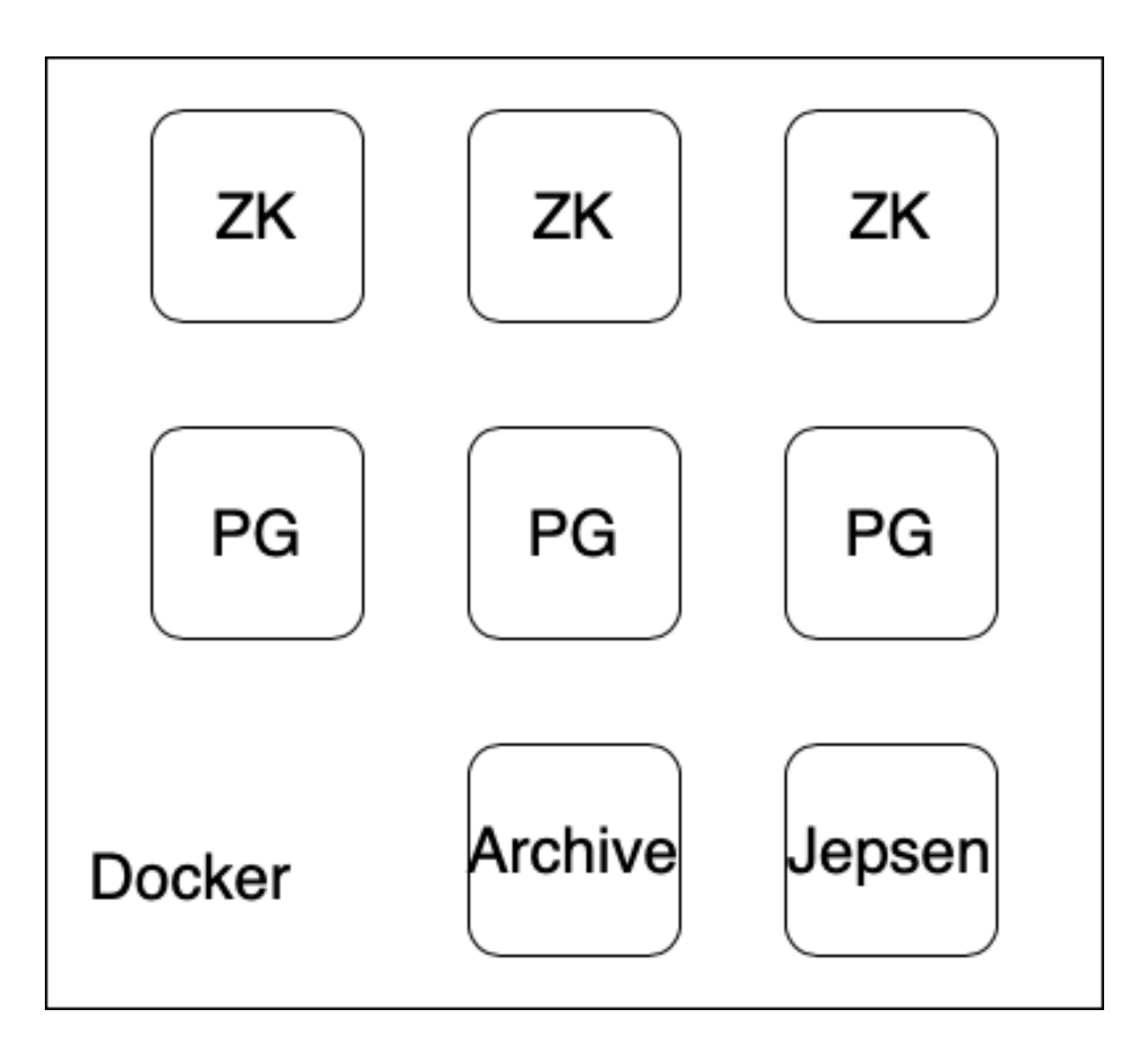

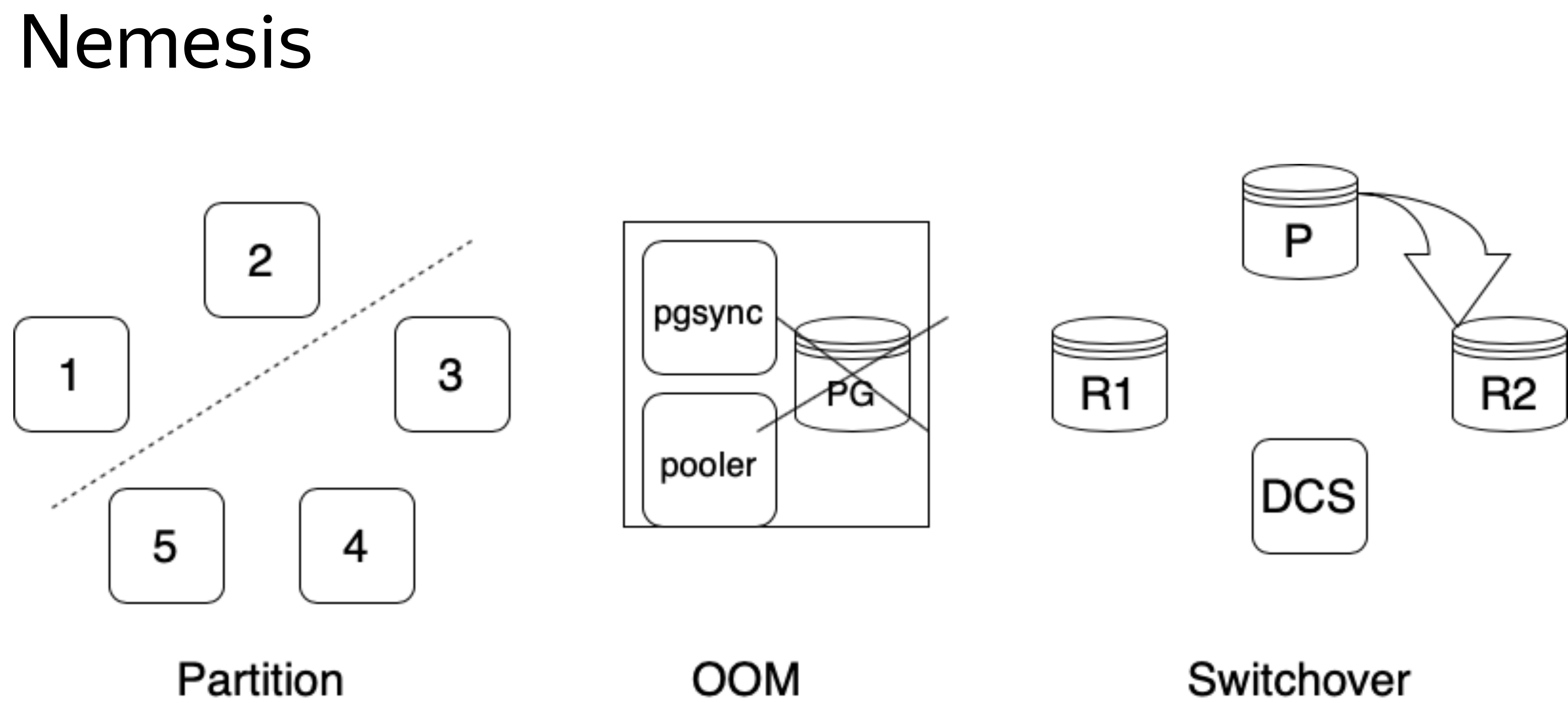

### Switchover

### Test workload

› CREATE TABLE test (value bigint PRIMARY KEY);

try

### execute "INSERT INTO test VALUES (:counter);"

remember "ok"

catch Throwable

remember "error"

### Result sets

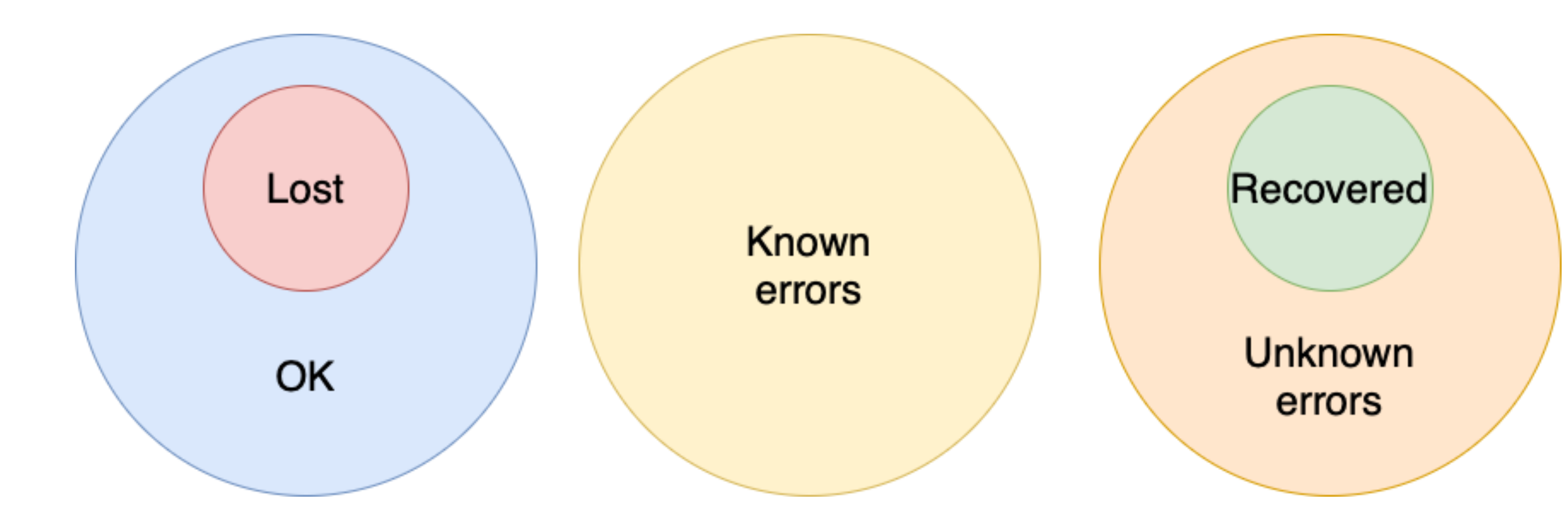

## Why "\*" is not always the best value for synchronous\_standby\_names

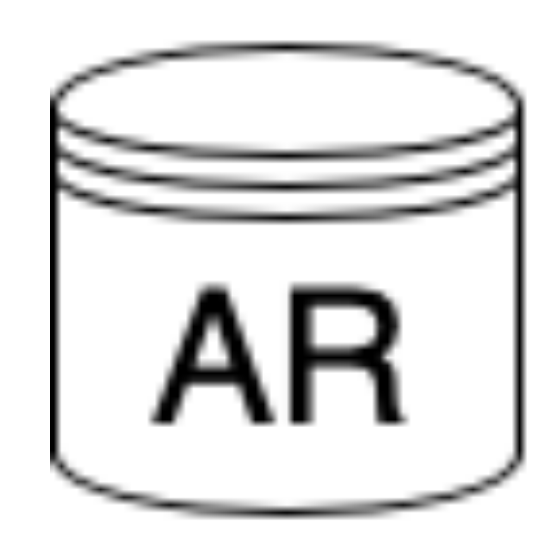

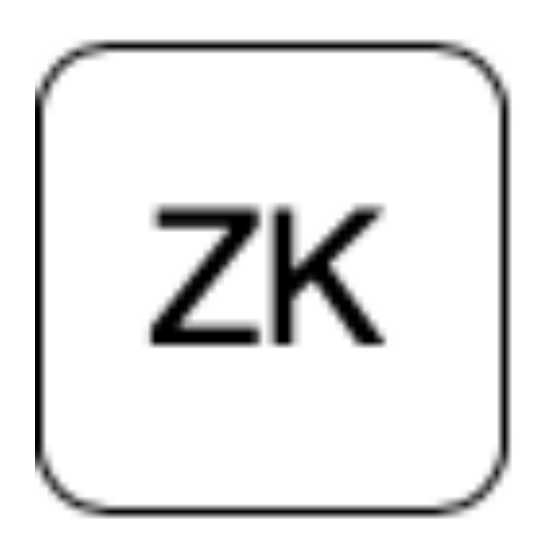

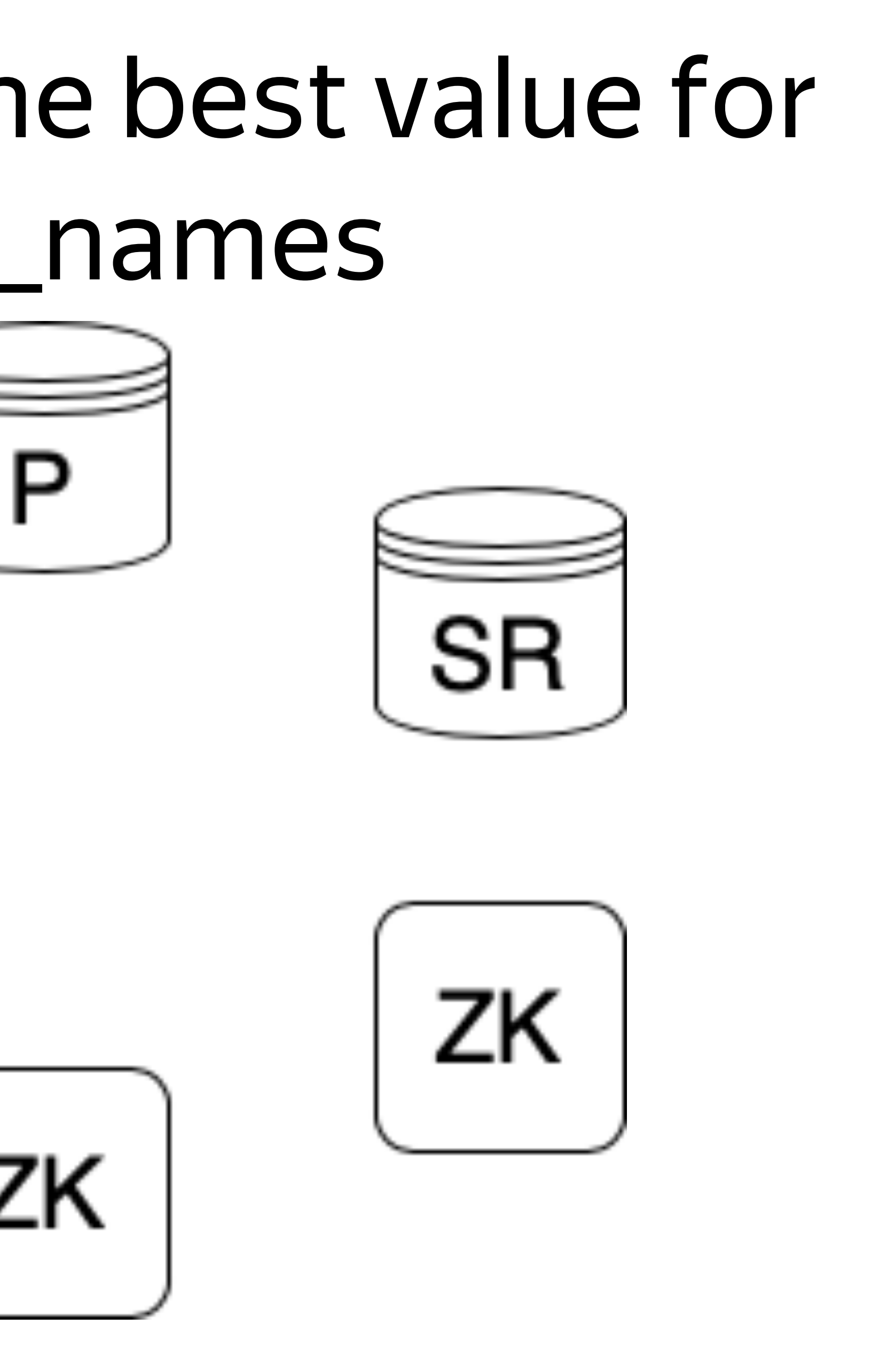

## Primary/replica loops

### Primary

if has\_leader\_lock(): replicas\_state = execute("SELECT \* FROM pg\_stat\_replication") save(replicas\_state)

### Replica

if not leader\_lock\_holder(): saved\_state = get\_replicas\_state() if saved\_state.get(my\_application\_name)['sync\_state'] == 'sync': take\_lock\_and\_promote()
## Partition

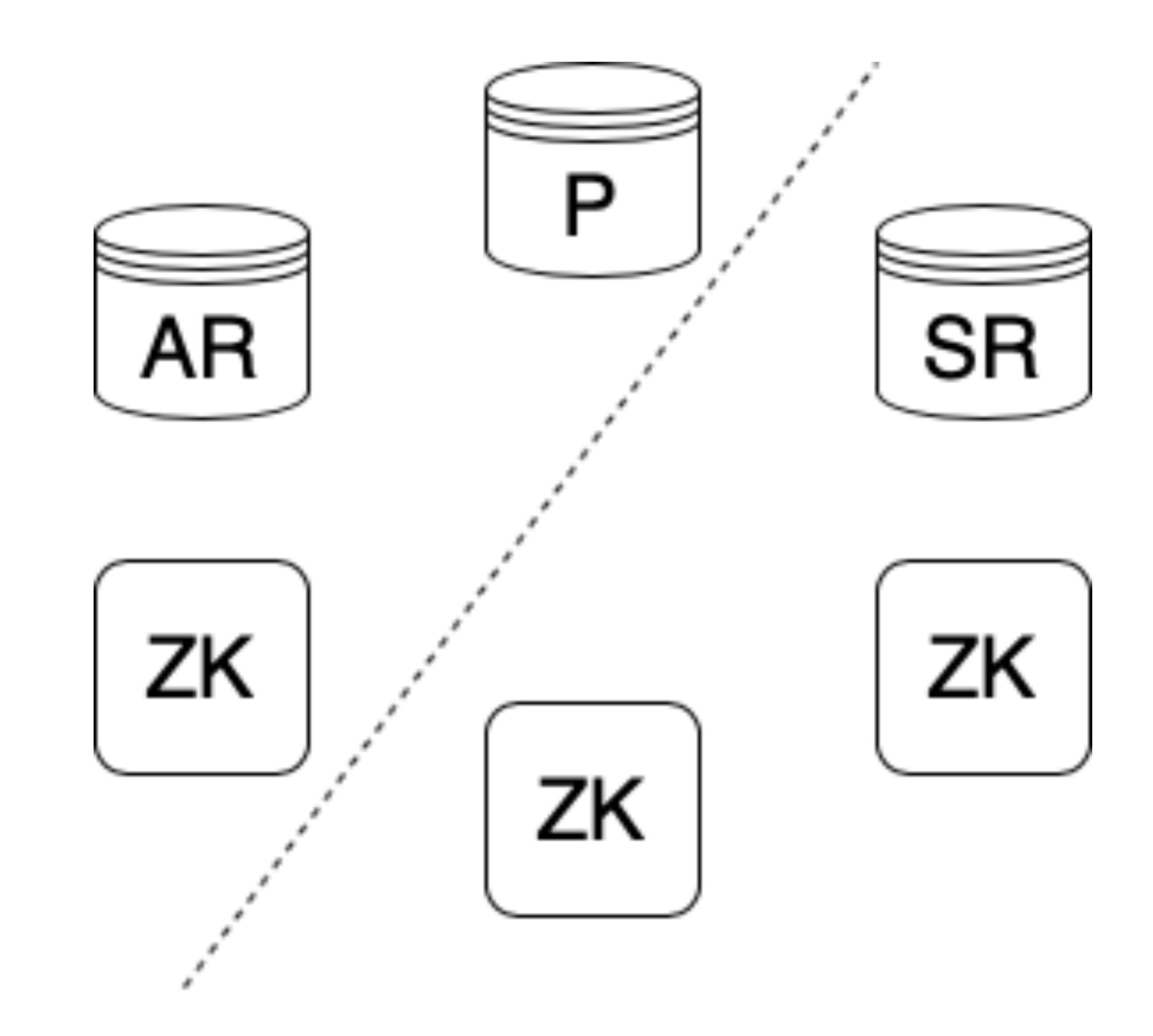

## Partition

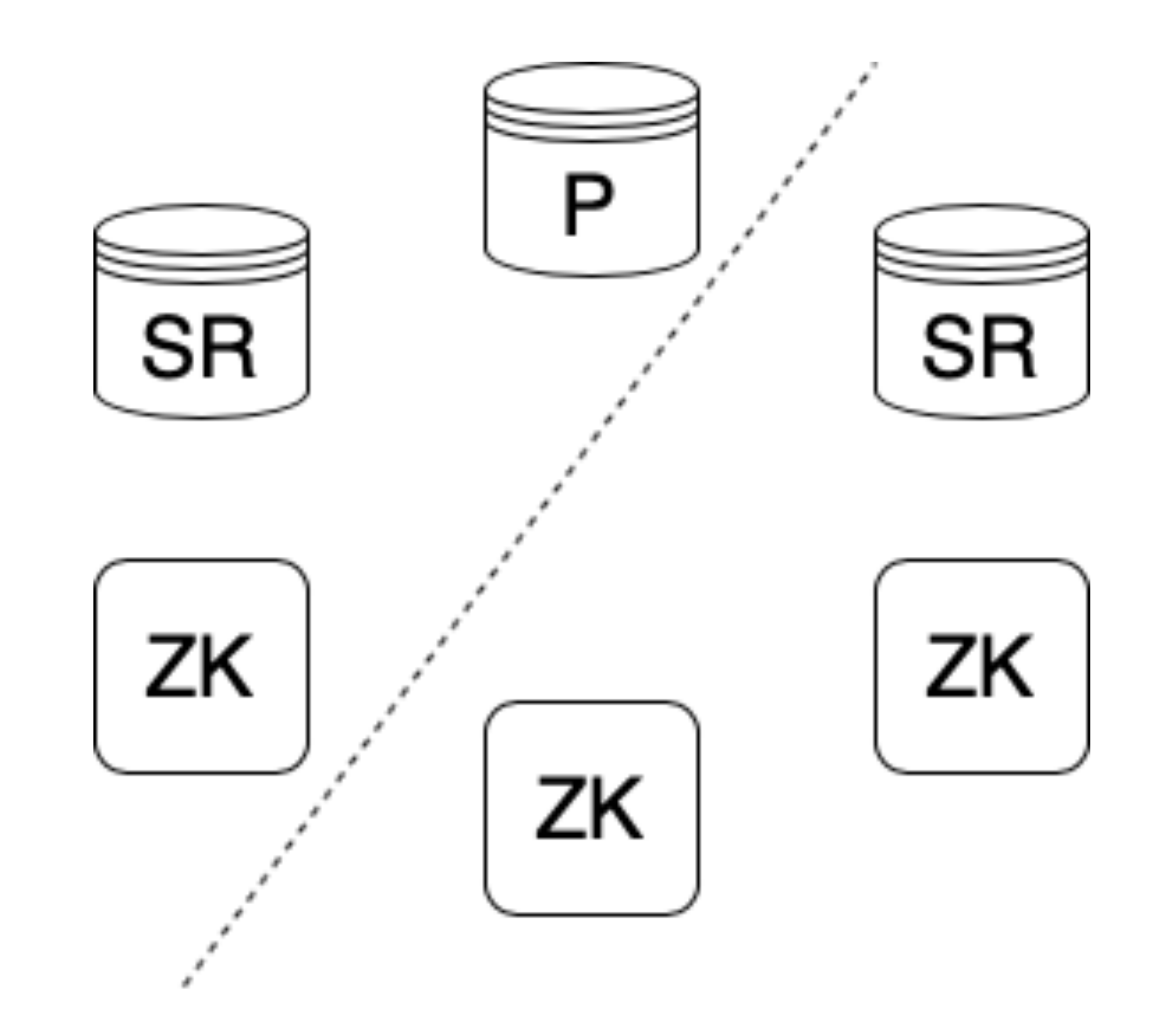

## Fixed replica loop

try\_take\_sync\_lock()

if not leader\_lock\_holder():

saved\_state =  $get$  replicas\_state()

if saved\_state.get(my\_application\_name)['sync\_state'] == 'sync':

if has\_sync\_lock():

take\_lock\_and\_promote()

## Fixed primary loop

if has\_leader\_lock():

sync\_holder = get\_sync\_lock\_holder()

fix\_standby\_names(sync\_holder)

replicas\_state = execute("SELECT \* FROM pg\_stat\_replication")

save(replicas\_state)

## Quorum replication overview

![](_page_40_Figure_1.jpeg)

![](_page_40_Picture_2.jpeg)

![](_page_41_Picture_1.jpeg)

![](_page_41_Picture_2.jpeg)

![](_page_41_Picture_3.jpeg)

л.

![](_page_42_Picture_1.jpeg)

.

![](_page_42_Picture_2.jpeg)

![](_page_42_Figure_3.jpeg)

1

![](_page_43_Picture_1.jpeg)

л.

![](_page_43_Picture_2.jpeg)

1

![](_page_43_Figure_3.jpeg)

2

![](_page_44_Figure_1.jpeg)

![](_page_45_Figure_1.jpeg)

# So many LSNs

![](_page_46_Figure_1.jpeg)

## Unforeseen consequences

- › SELECT pg\_last\_wal\_receive\_lsn() -> 0/403F482
- › SELECT pg\_last\_wal\_replay\_lsn() -> 0/403F482

#### —— Restart PostgreSQL ——

- › SELECT pg\_last\_wal\_receive\_lsn() -> 0/4000000
- › SELECT pg\_last\_wal\_replay\_lsn() -> 0/403F482

## Just read the WAL

start = get\_replay\_lsn() # GetXLogReplayRecPtr  $state['lsn'] = start$ 

while read\_wal(state): # XLogReadRecord

#### pass

return state['lsn']

Canceling running query

![](_page_49_Picture_1.jpeg)

![](_page_49_Picture_2.jpeg)

# Synchronous commit guarantees

#### Partitioned primary node

![](_page_50_Picture_2.jpeg)

#### Sync replication

![](_page_50_Figure_4.jpeg)

![](_page_50_Figure_6.jpeg)

![](_page_50_Picture_8.jpeg)

## Transaction pseudocode

#### Lock data Modify data locally **Wait for**

› WAL shipment remotely Unlock data for observer

› WAL flush locally

![](_page_51_Picture_4.jpeg)

## Replicas can be inconsistent

#### Lock data Modify data locally **Wait for**

› WAL shipment remotely Client read data on Standby that is not observed on Primary Unlock data for observer

› WAL flush locally

![](_page_52_Picture_6.jpeg)

# Replicas can be inconsistent

Lock data Modify data locally Wait for

› WAL flush locally

WAL shipment remotely Client read data on Standby that is not observed on Primary Even on failed part of quorum Unlock data for observer

![](_page_53_Figure_4.jpeg)

![](_page_53_Figure_7.jpeg)

# Acknowledge not replicated data

▌ Primary is partitioned Lock data Modify data locally Wait for

- › WAL flush locally
- › WAL shipment remotely (hangs dur to network partition or standby promotion)

Client cancels query, but it's committed locally Unlock data for observer User issues INSERT ON CONFLICT DO NOTHING ▌ No WAL is written => commit is acknoledged

![](_page_54_Picture_8.jpeg)

# Disable cancellation of executed locally query

#### ▌ ALTER SYSTEM SET synchronous\_commit\_cancelation to off;

https://commitfest.postgresql.org/31/2402/

# Only partial solution

▌ Primary restart still makes not-replicated data visible

![](_page_56_Picture_2.jpeg)

#### The topic was discussed

https://wiki.postgresql.c /Edge\_cases\_of\_synchro Changed data capture

59

**Network** Object Storage

![](_page_59_Figure_1.jpeg)

![](_page_59_Picture_4.jpeg)

![](_page_60_Picture_3.jpeg)

![](_page_60_Picture_4.jpeg)

![](_page_60_Picture_1.jpeg)

#### OLAP\MR

## Non-HA standbys

![](_page_61_Picture_1.jpeg)

#### HA host greoup

![](_page_61_Picture_15.jpeg)

# Rebuilding topology

![](_page_62_Picture_3.jpeg)

![](_page_62_Picture_1.jpeg)

# Non-HA standbys

#### Useless for CDC before logical decoding is allowed on Standby

![](_page_63_Figure_5.jpeg)

![](_page_63_Picture_2.jpeg)

## Slots are necessary

Logical streaming start from slot's restart position But you can only create slot on latest WAL insert pointer No chances to have LSN on failed primary == LSN of created slot

# Maybe logical archive?

#### **Network** Object Storage

![](_page_65_Picture_2.jpeg)

![](_page_65_Picture_5.jpeg)

![](_page_65_Picture_1.jpeg)

# Maybe logical decoding in WAL-G?

#### **Network** Object Storage

WAL-G already parses WAL to make backups and replay faster

![](_page_66_Picture_1.jpeg)

![](_page_66_Picture_2.jpeg)

![](_page_66_Picture_8.jpeg)

![](_page_66_Picture_3.jpeg)

# Synchronous standby names

- › Synchronous standby
- Quorum Maybe add post\_synchronous\_standby\_names?

Logical streaming can be ahead of

![](_page_67_Picture_7.jpeg)

![](_page_68_Figure_0.jpeg)

#### A/10000000

A/15000000

#### A/20000000

![](_page_68_Picture_7.jpeg)

# So we have to hack the PostgreSQL

Currently we just implemented an extension to create slot in the past

- › We accept the risk of catalog vacuum after promotion
- › Anyway we need to stream data from PG 10,11,12,13,14 where things won't change much
- › But we are working to make it better

![](_page_69_Figure_8.jpeg)

# Some word about MySQL

![](_page_70_Picture_2.jpeg)

![](_page_71_Picture_0.jpeg)

# Г, **ISHOT SYNCHRONOUS**

# THE IS THE REPORT OF THE RESIDENCE OF THE RESIDENCE OF THE RESIDENCE OF THE RESIDENCE OF THE RESIDENCE OF THE RESIDENCE OF THE RESIDENCE OF THE RESIDENCE OF THE RESIDENCE OF THE RESIDENCE OF THE RESIDENCE OF THE RESIDENCE OF THE
### No timelines: separate binlogs on each host

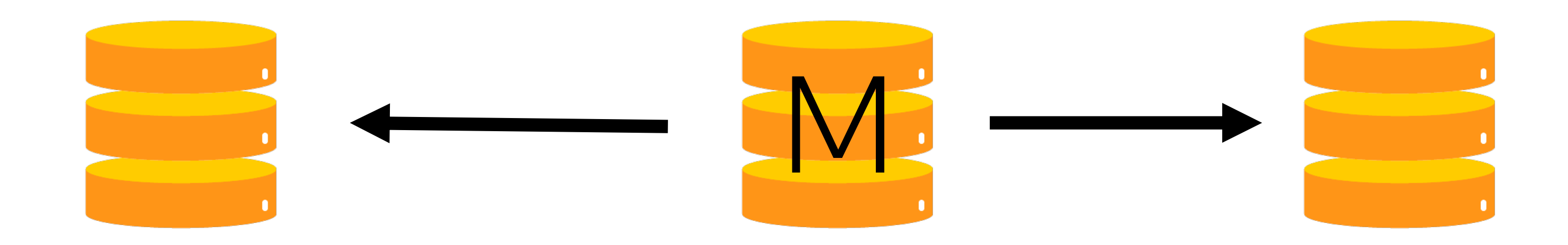

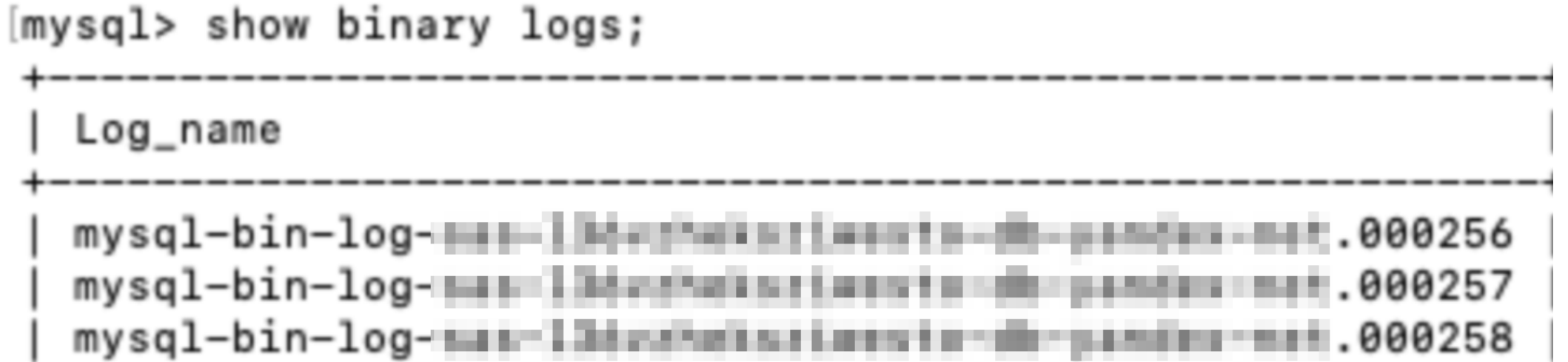

[mysql> show binary logs;

Log\_name

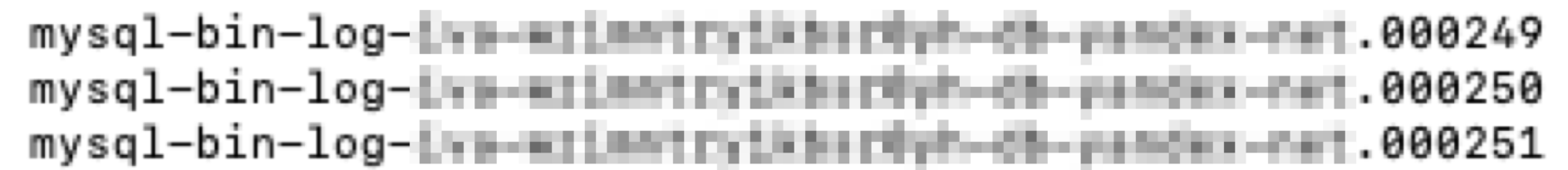

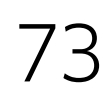

### Switchover/Failover

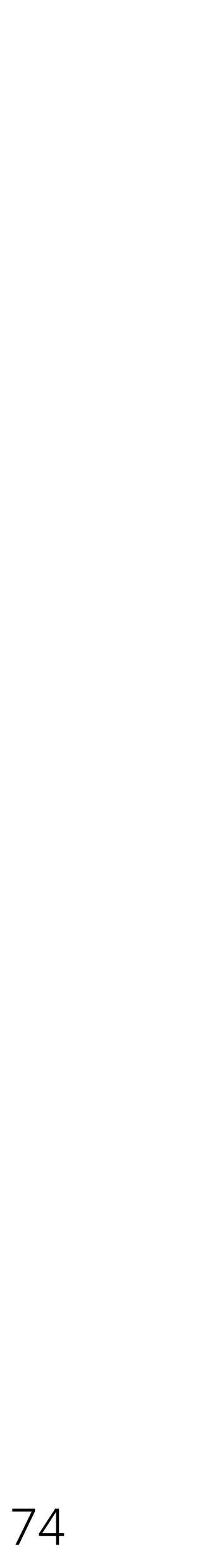

Host 1 Timeline

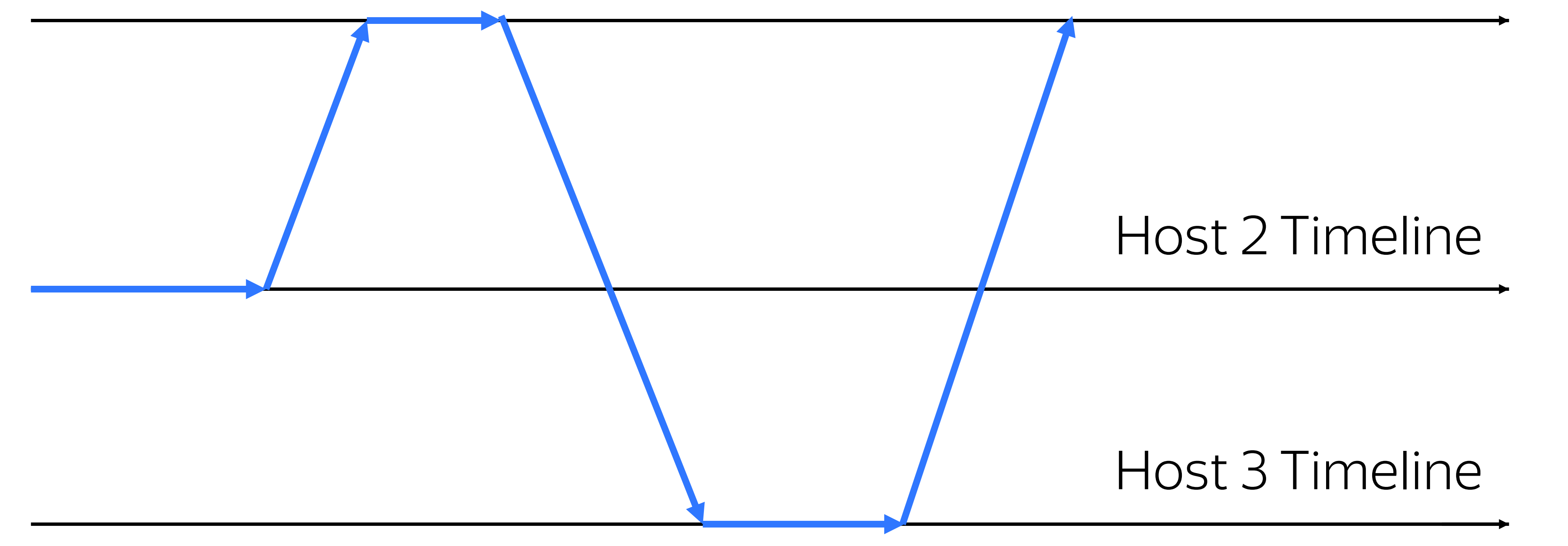

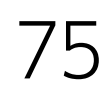

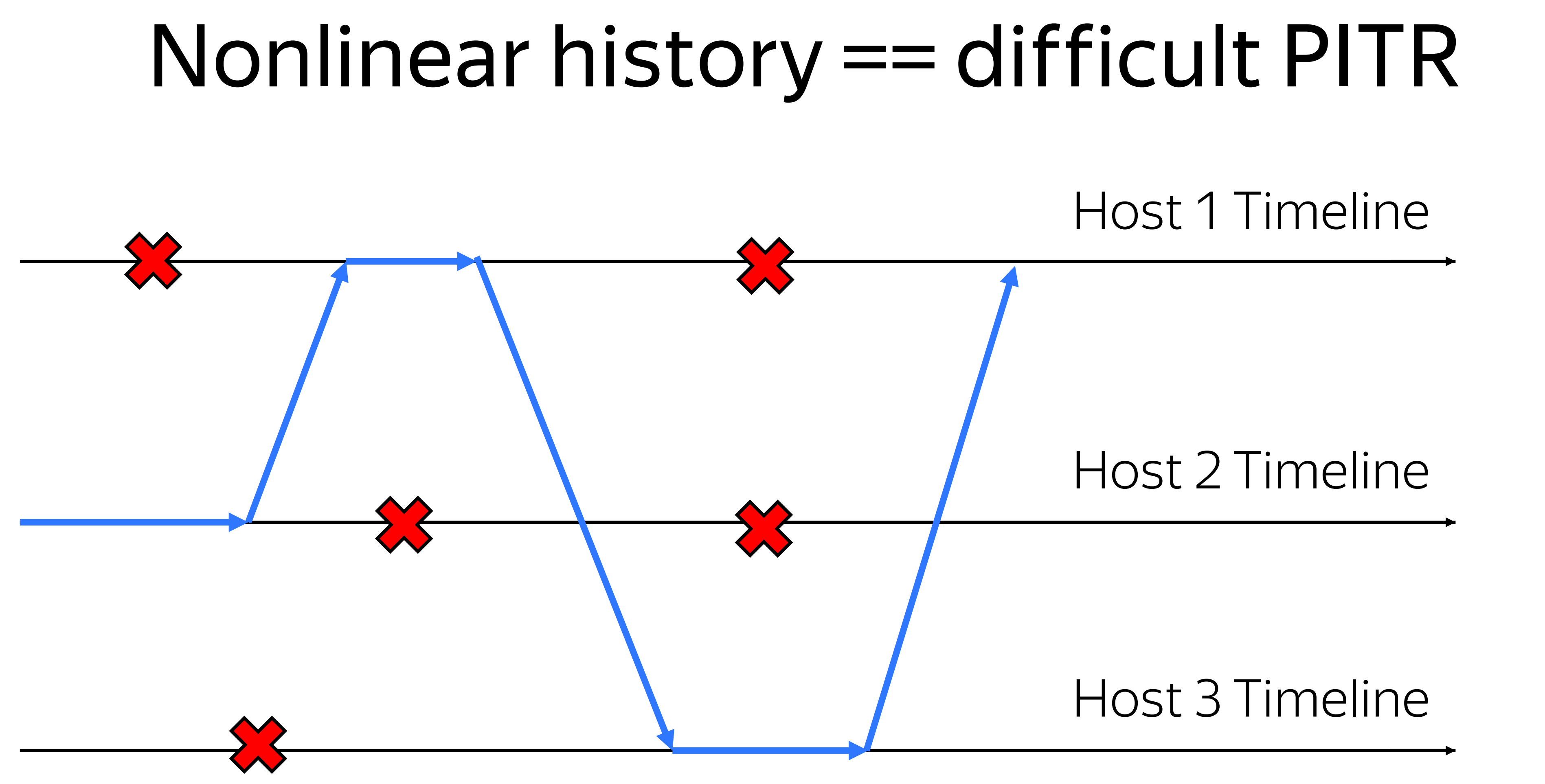

## MySQL logical replication

Some really nice concepts

- › GTID sets are beautiful
- › Automatic repositioning if fantastic

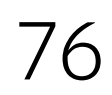

Tools

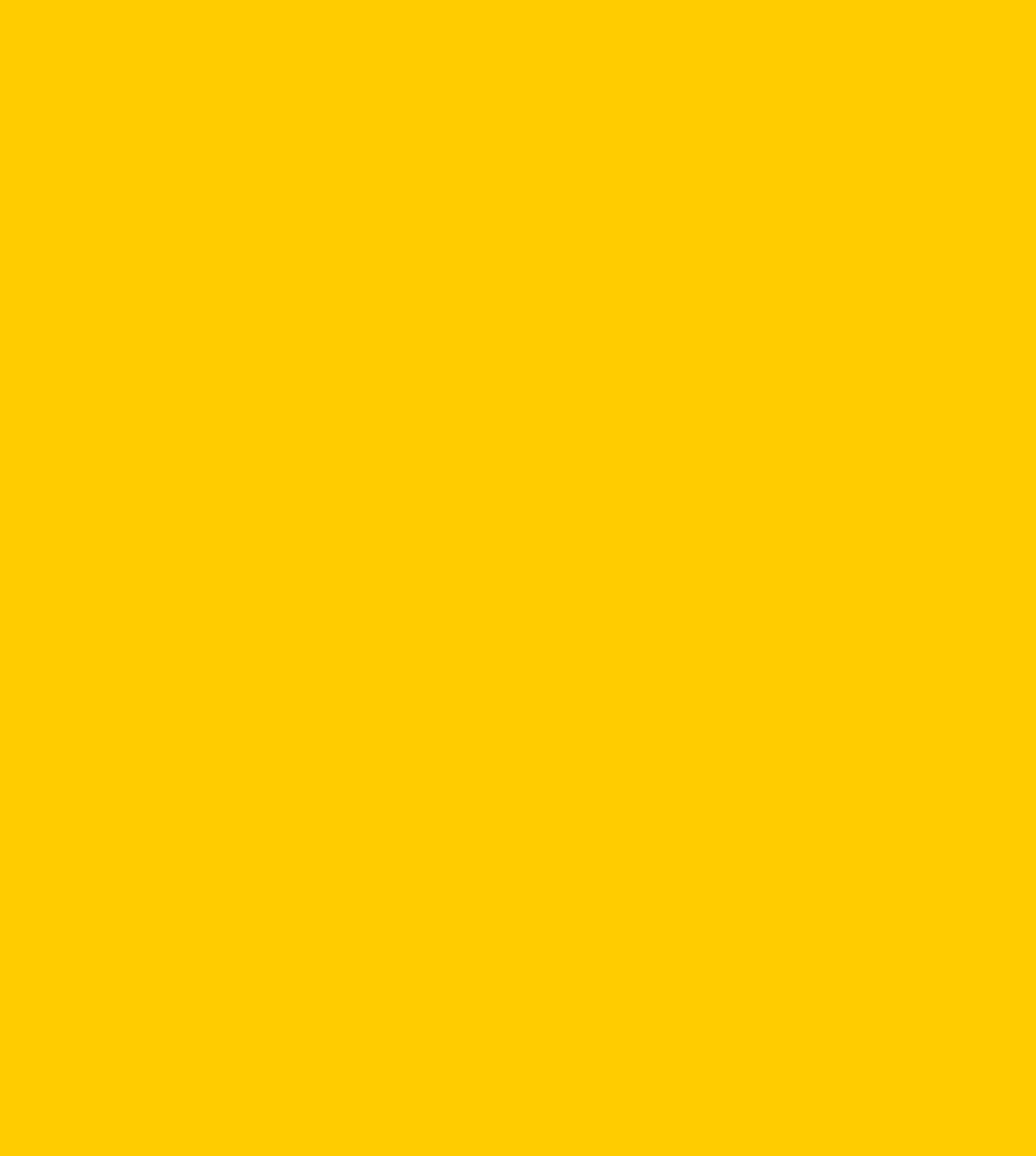

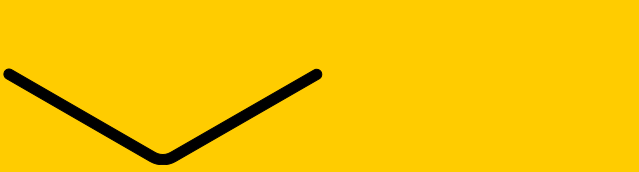

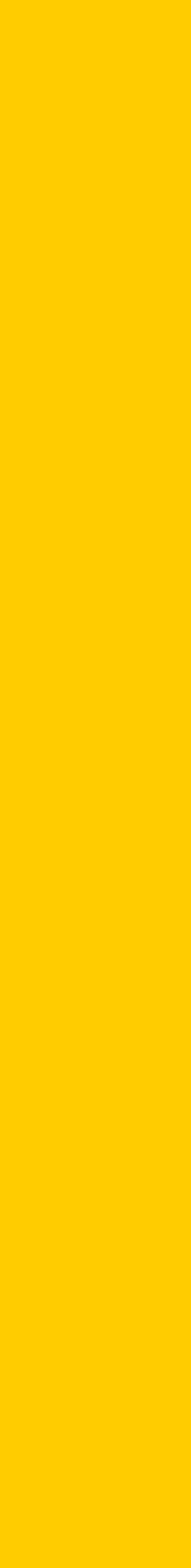

77

## Disable cancellation of executed locally query

### ▌ ALTER SYSTEM SET synchronous\_commit\_cancelation to off;

https://commitfest.postgresql.org/31/2402/

### lwaldump

Usage on primary: CREATE EXTENSION lwaldump; Usage on standby: SELECT lwaldump();

https://github.com/g0djan/lwaldump

### Create logical slot in the past

### SELECT pg\_create\_logical\_replication\_slot\_lsn(name, .., restart\_lsn); https://github.com/x4m/pg\_tm\_aux

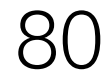

## HArd to get it right but not impossible

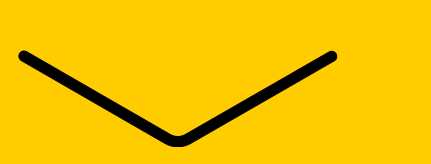

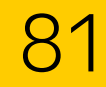

## HArd to get it right

but not impossible

and corner cases are not that frequent actually

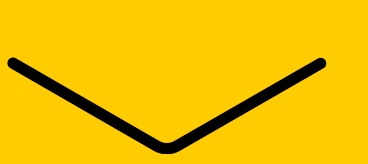

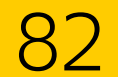

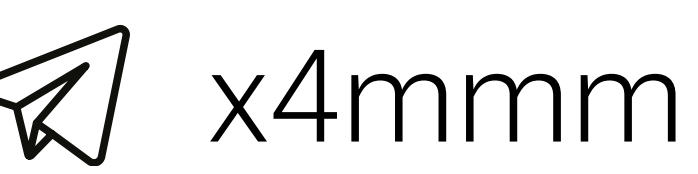

# Waiting for questions  $\odot$

Andrey Borodin

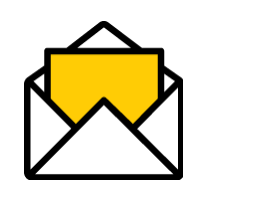

 $M$  x4mmm @yandex-team.ru

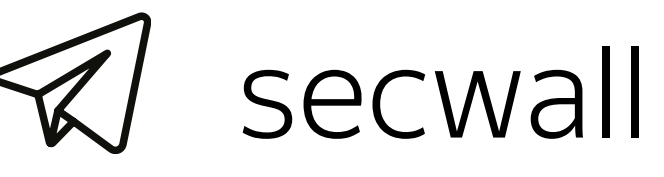

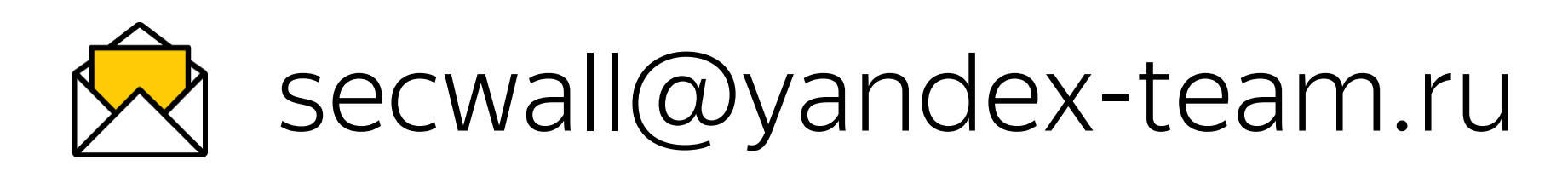

Evgeny Dyukov